## 563875

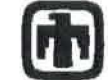

## **Sandia National Laboratories**

Operated for the U.S. Department of Energy by

#### **Sandia Corporation**

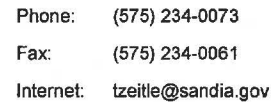

Date: April 16, 2015

 $To:$ **Records Center** 

Pull Zett Todd R. Zeitler From:

Technical Review: **Ross Kirkes** 

OA Review: **Shelley Nielsen** 

BRAGFLO calculations for updated northern-most ROMPCS representation Subject:

Following an update to the BRAGFLO grid, in which the length of northern-most run-of-mine salt panel closure (ROMPCS) was doubled from 30.48 m to 60.96 m (Figure 1), BRAGFLO was run with all other parameters identical to replicate 1 of the CRA14-0 case (Camphouse 2013a). The BRAGFLO calculations were performed as deviations under AP-164 (Camphouse 2013b). These calculations were performed on the Sun/Solaris cluster with BRAGFLO version 6.03. A summary of the codes and input files used, as well as output files created, by the current analysis is presented in Appendix A.

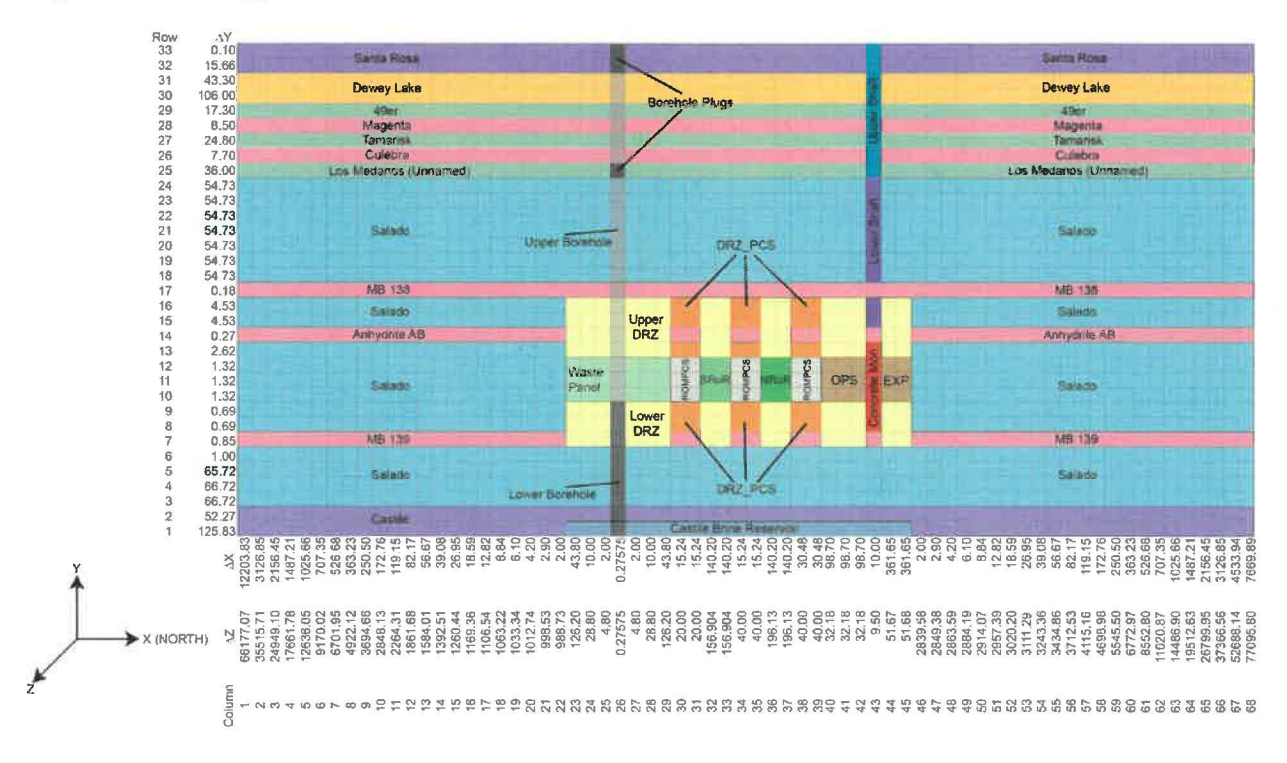

 $\mathbf{1}$ 

Figure 1. Computational grid used in BRAGFLO for this analysis

## WIPP: 4.27 PATA HSH17435

#### References:

Camphouse, R. 2013a. *Analysis Package for Salado Flow Modeling Done in the 2014 Compliance Recertification Application Performance Assessment (CRA-2014 PA).* ERMS 559980. Carlsbad, NM: Sandia National Laboratories.

Camphouse, R.C. 2013b. *Analysis Plan for the 2014 WIPP Compliance Recertification Application Performance Assessment.* ERMS 559198. Carlsbad, NM: Sandia National Laboratories.

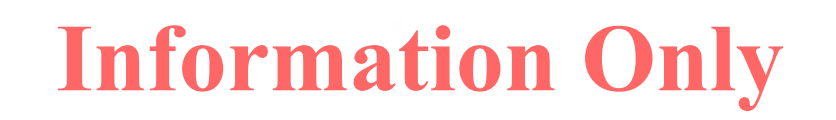

2

### **Appendix A:**

 $\frac{\pi}{4}$ 

Below are six tables with run control information for the calculations described in the main text. The calculations were initially run in the area of /home/jjlong/GD, but were later moved to \$CVSLIB/WIPP SPECIAL ANALYSES/CRA14/Q2 23 2.

#### **Table** 1. **The run script files used were:**

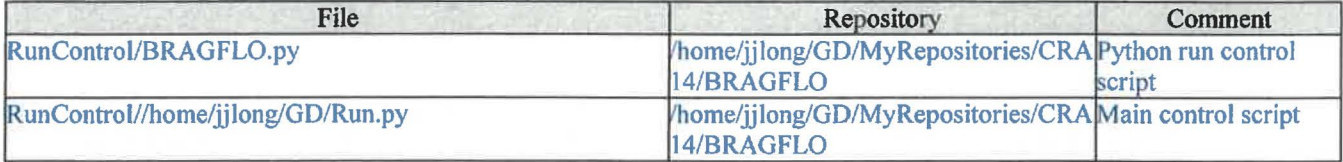

#### **Table 2. The input files used were:**

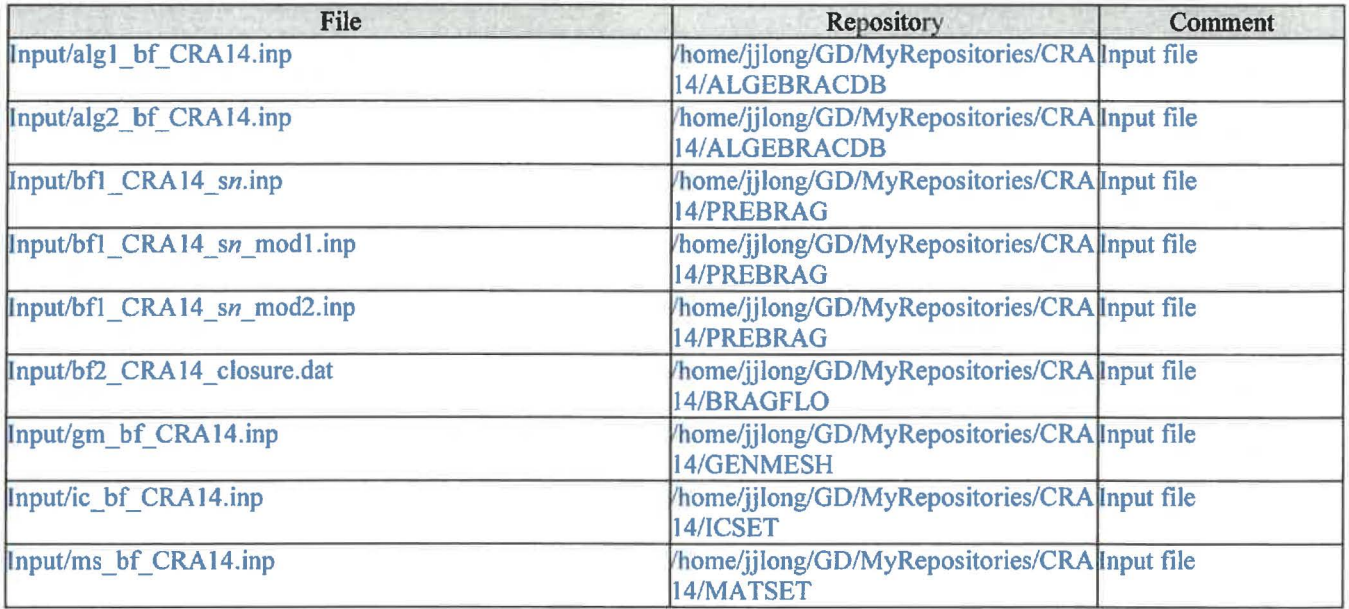

Where:

*n* is 1-6

#### **Table** 3. **The CVS repositories used were:**

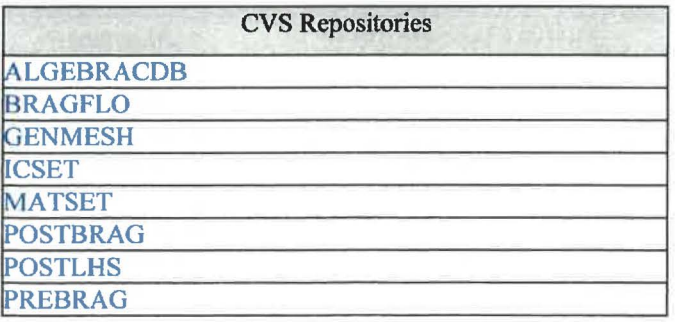

# **Information Only**

**Table 4. The log files used were:** 

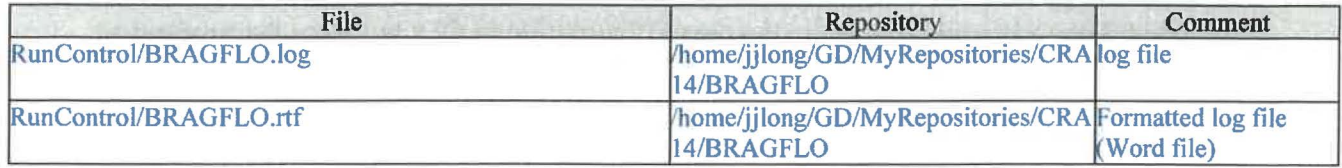

#### **Table** 5. **The output files produced were:**

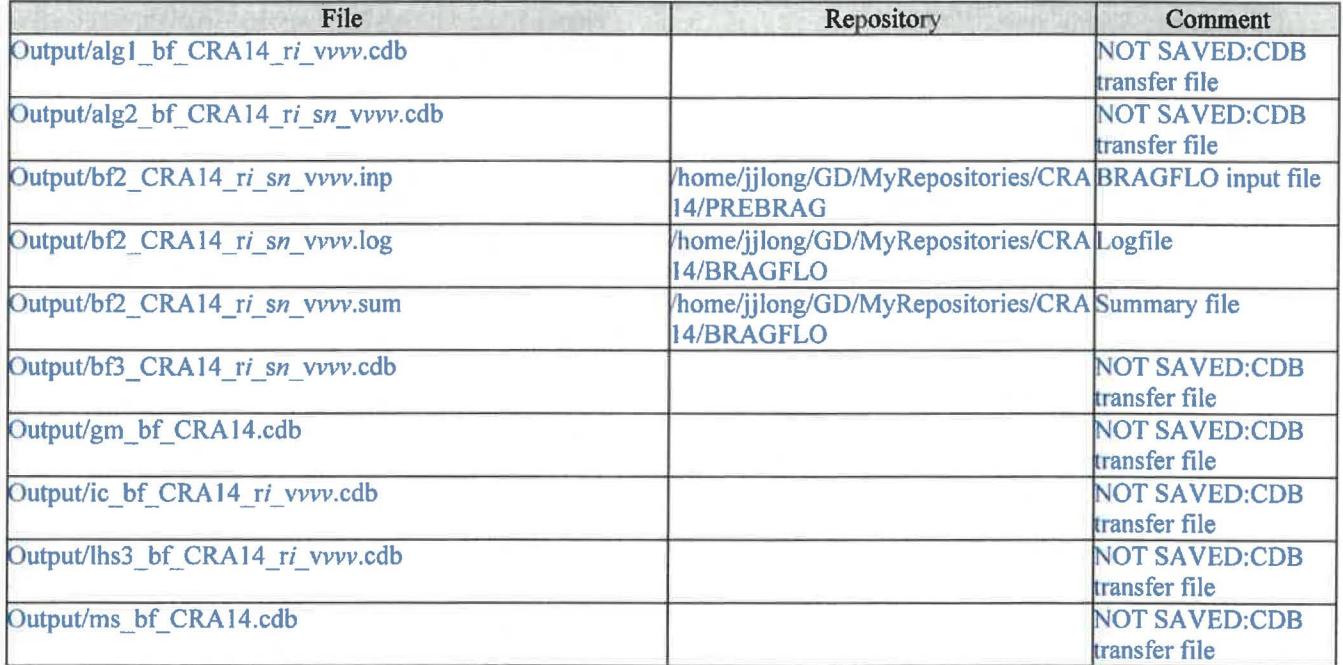

Where:

*i* is I *n* is 1-6 WV is 001-100

**Table** 6. **The executable files used were (all codes used for this analysis are a deviation from AP-164 (Camphouse 2013b)):** 

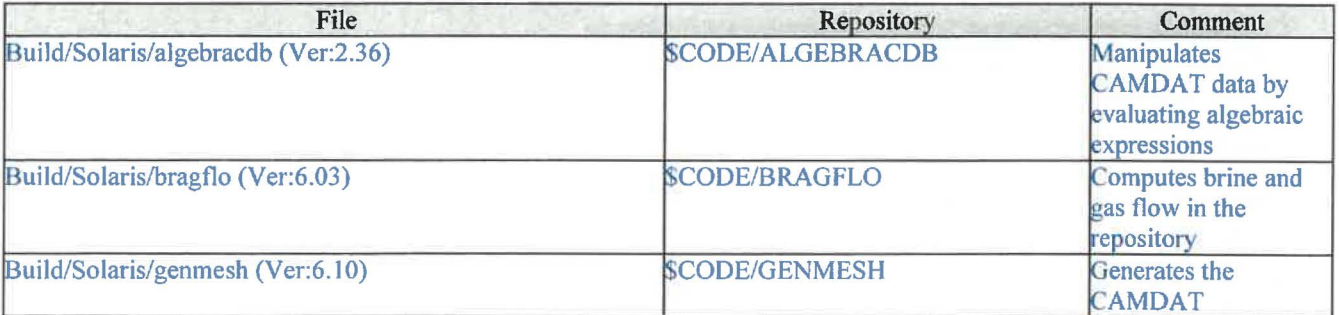

**Information Only**

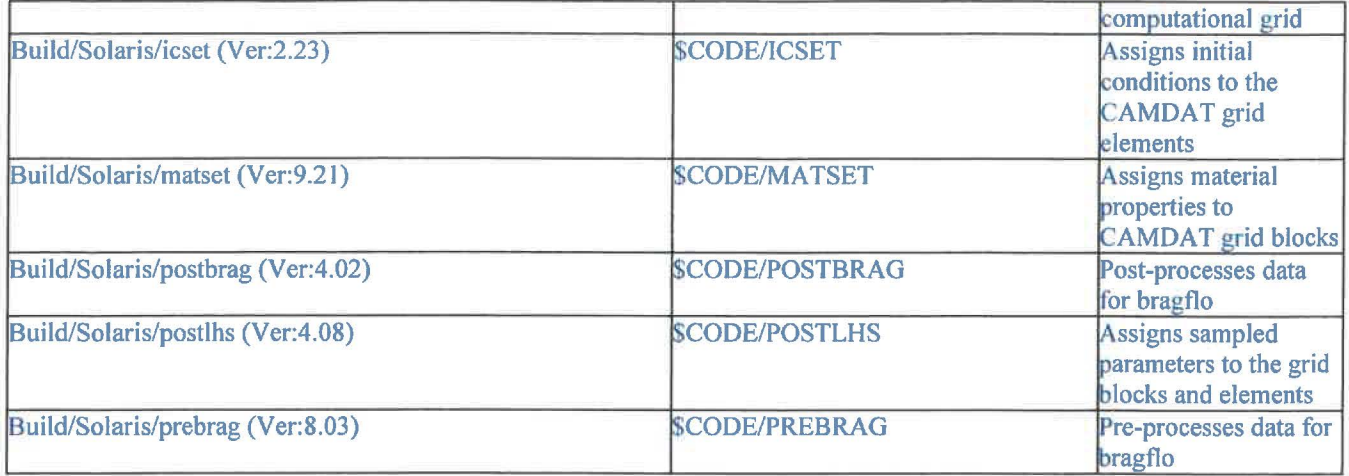

Where:

\$CODE = /nfs/data/CVSLIB/WIPP \_CODES/PA\_ CODES

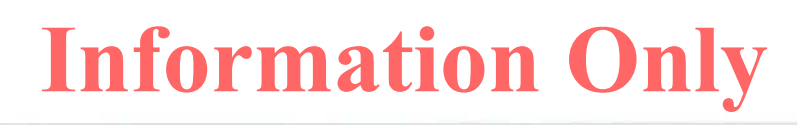